DIRECȚIA GENERALĂ Data primirii 27. MAR. 2019 **A MUNICIPIULUI CHISINAU** SITUAȚIILE FINA Nr. KID pentru perioada anterel  $20f8$ Elinatcons ser Entitatea  $9776$ meen Chisinère completa) Cod CUIIO  $110056000742500$ Sediul: MD [91110] meen Chisinau Ab m. Gradescu  $9170$ Raionul (municipiul, UTA); Localitatea s. Botanico sh Cod CUATM or cercidesce 14. services strada, nr, bl. Activitatea principală Cod CAEM, rev.2

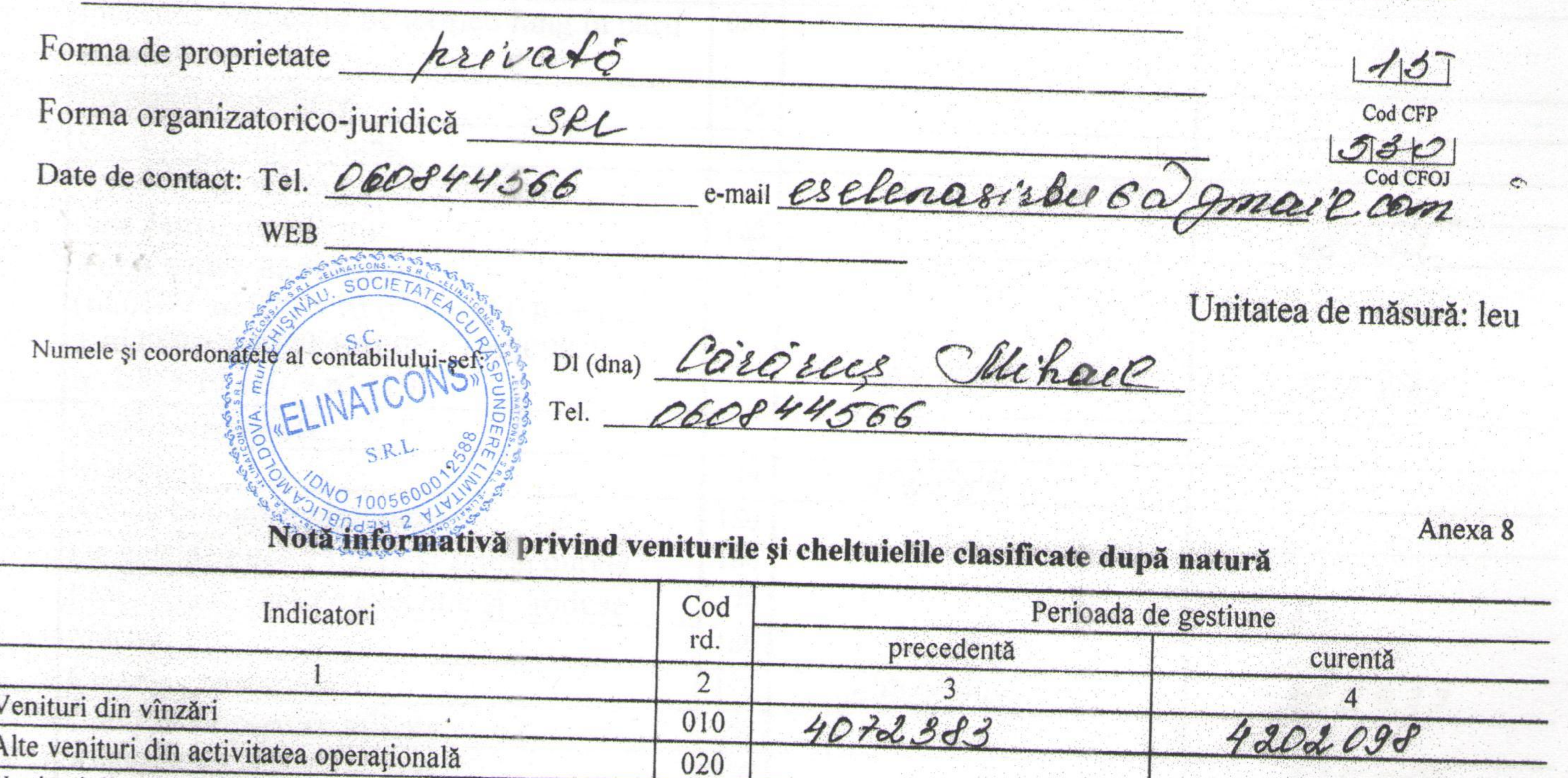

 $4072383$ 

 $420200P$ 

Variatia etoqurilor

Venituri din alte activități

Total venituri  $(rd.010 + rd.020 + rd.030)$ 

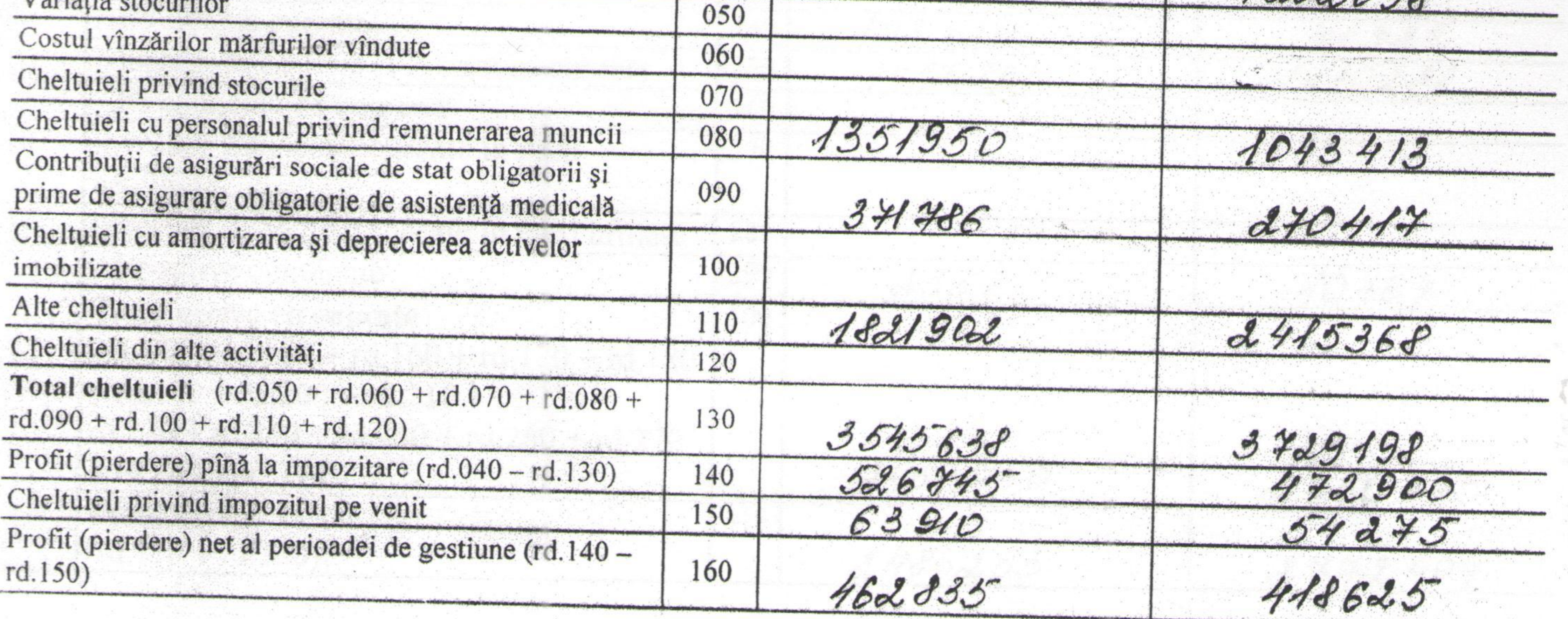

030

040

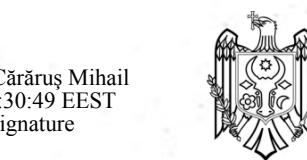

Digitally signed by Cărăruș Mihai<br>Date: 2019.06.10 09:30:49 EEST<br>Reason: MoldSign Signature<br>Location: Moldova

la Cerrille 2018 

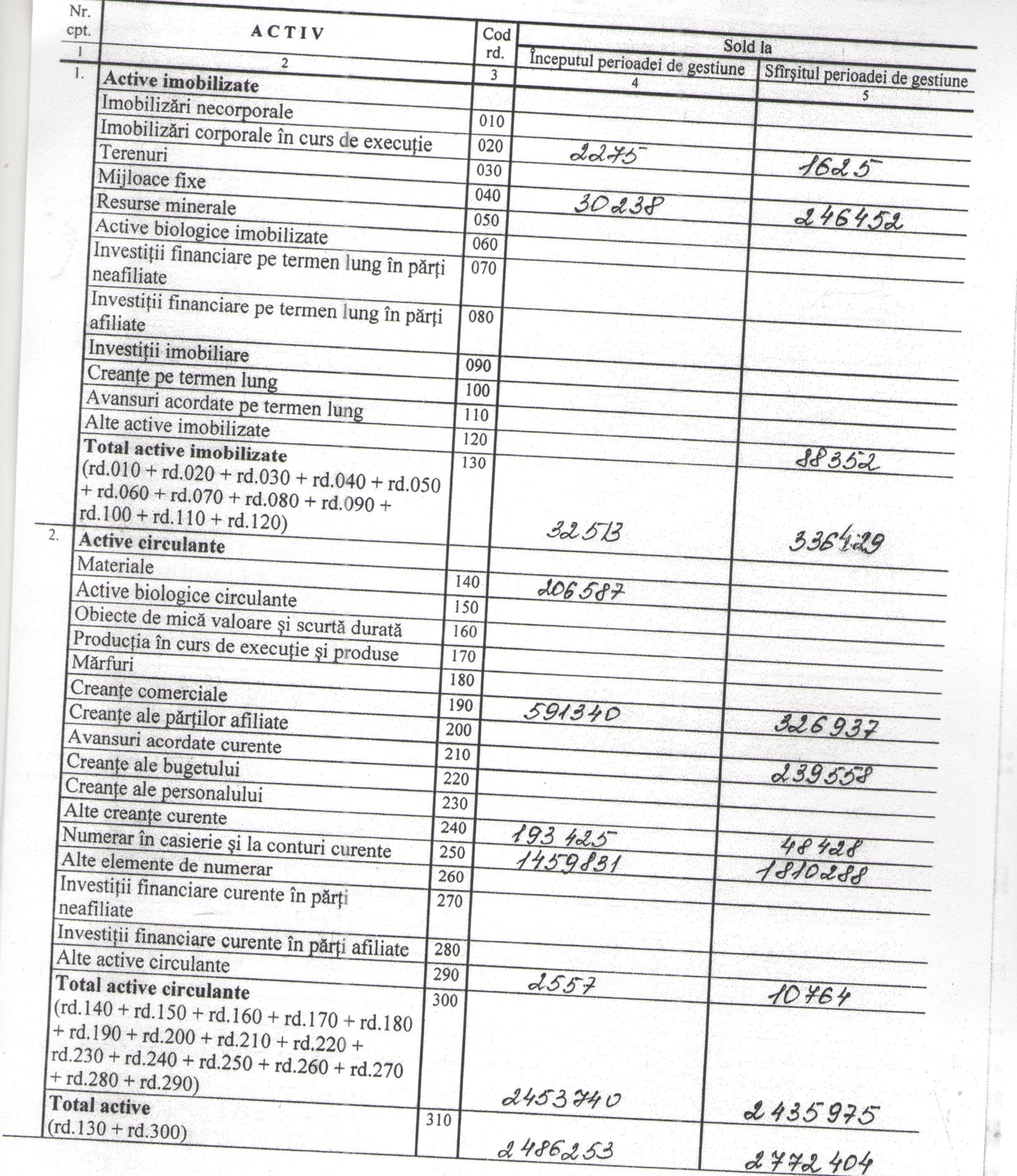

 $\sim 10^{-1}$ 

 $\overline{2}$ 

W

3

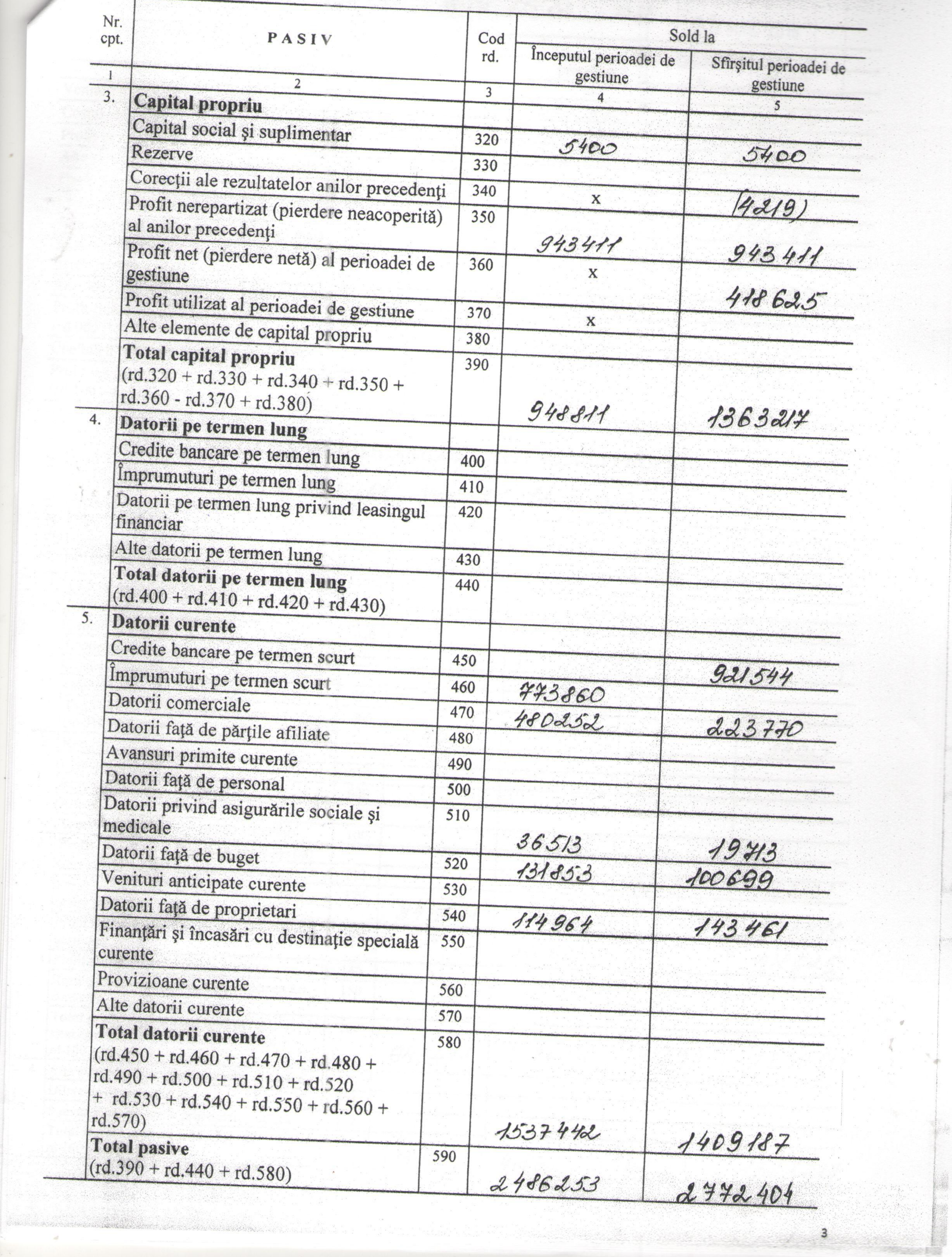

We did to the

 $\mathcal{L}$ 

 $\mathcal{C}_{\mathcal{A}}$ 

 $\overline{a}$ 

22  Text of

 $\sim$ 

 $\frac{1}{2}$ 

### VAJIA DE L'IVELL ȘI FIERDERE  $\overline{A}$ de la 01 01 pînă la 31 12 130/1

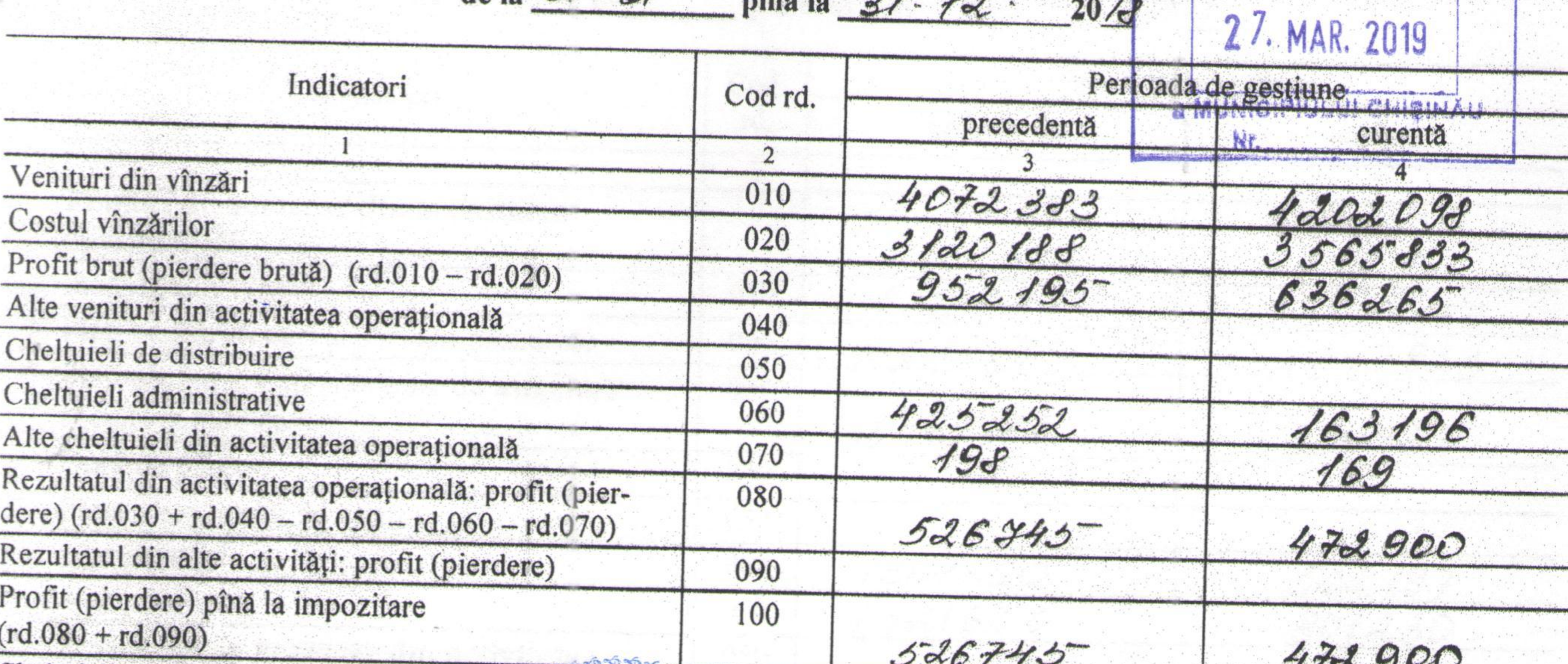

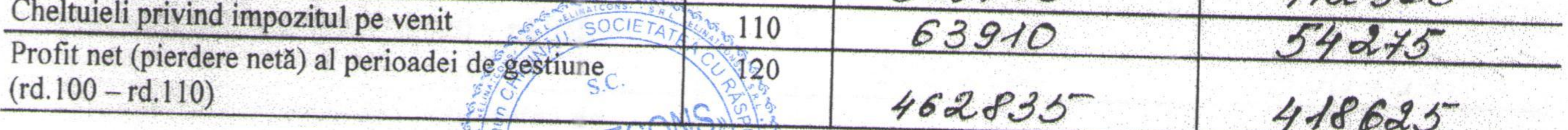

in the orthogen

Anexa 3

정

 $\langle \Phi \rangle$ 

 $\mathcal{L}_{\mathcal{A}}$ 

DIRECȚIA GENERALĂ

a series and

# SITUAȚIA MODIFICARILOR CAPITALULUI PROPRIU<br>de la 21 01 pînă la 31 12 2018

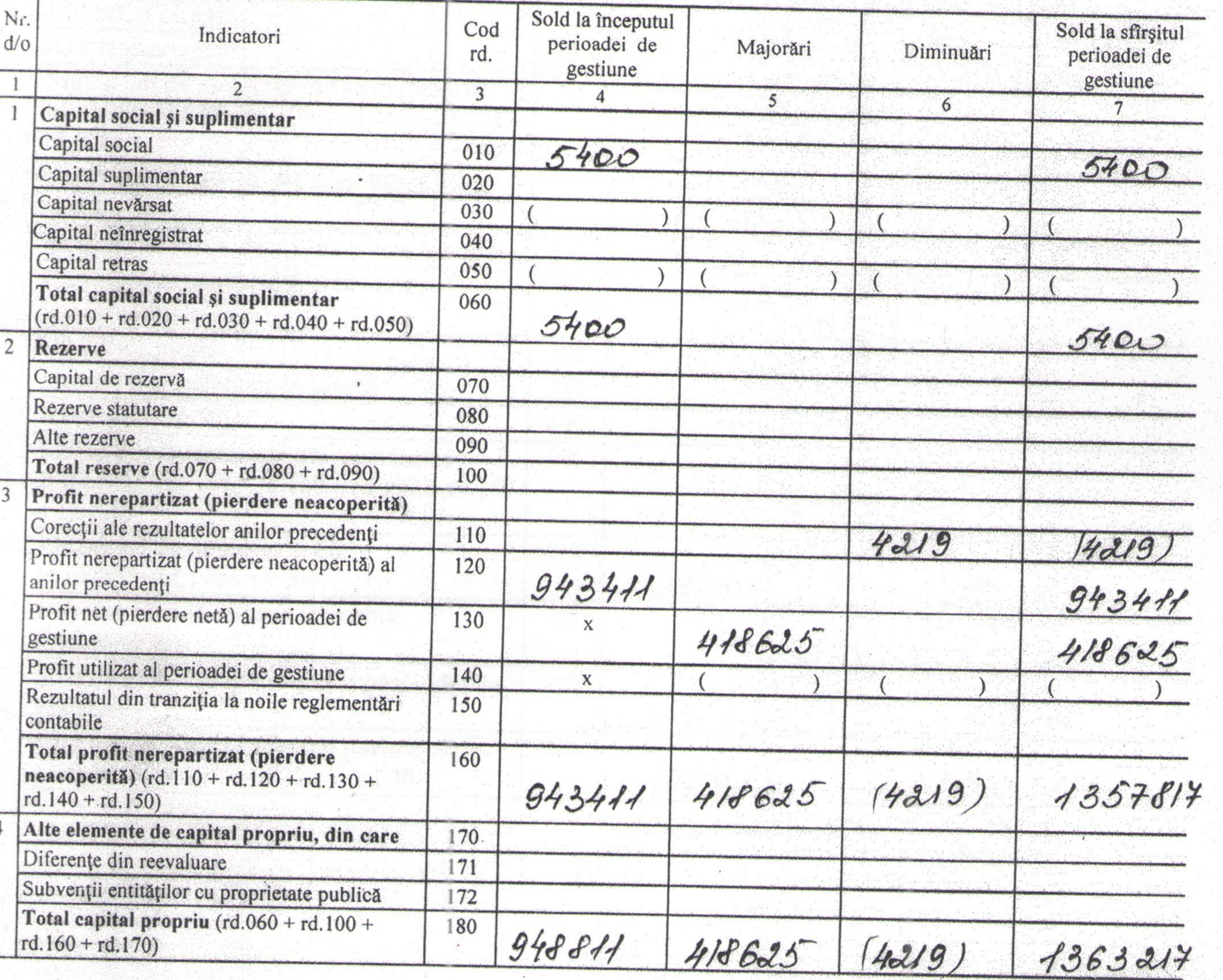

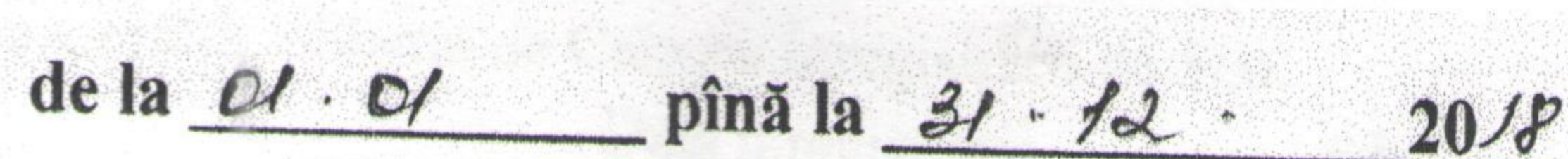

 $\label{eq:11} \mathbf{E} = \mathbf{E} \mathbf{E} = \frac{\mathbf{E} \mathbf{E} \mathbf{E} \mathbf{E}}{\mathbf{E} \mathbf{E} \mathbf{E} \mathbf{E} \mathbf{E} \mathbf{E} \mathbf{E} \mathbf{E} \mathbf{E} \mathbf{E} \mathbf{E} \mathbf{E} \mathbf{E} \mathbf{E} \mathbf{E} \mathbf{E} \mathbf{E} \mathbf{E} \mathbf{E} \mathbf{E} \mathbf{E} \mathbf{E} \mathbf{E} \mathbf{E} \mathbf{E} \mathbf{E} \mathbf{E} \mathbf{$ 

 $\begin{aligned} \mathcal{R} \\ \mathcal{R} \\ \mathcal{R} \end{aligned}$  <br> (a)

 $-{\mathcal{B}}_{\rm tot}$ 

 $\sim$  100

部一部

 $\delta t$  .  $\Xi$ 

 $\sigma$ 

■ 2010 → 2010  $-255 - 155$ 

45

with the first market

136

 $\epsilon$ 

 $\label{eq:2.1} \left\langle \left( \mathcal{L}_{\mathcal{A}} \right) \right\rangle = \left\langle \left( \mathcal{L}_{\mathcal{A}} \right) \right\rangle = \left\langle \left( \mathcal{L}_{\mathcal{A}} \right) \right\rangle = \left\langle \left( \mathcal{L}_{\mathcal{A}} \right) \right\rangle = \left\langle \left( \mathcal{L}_{\mathcal{A}} \right) \right\rangle$ 

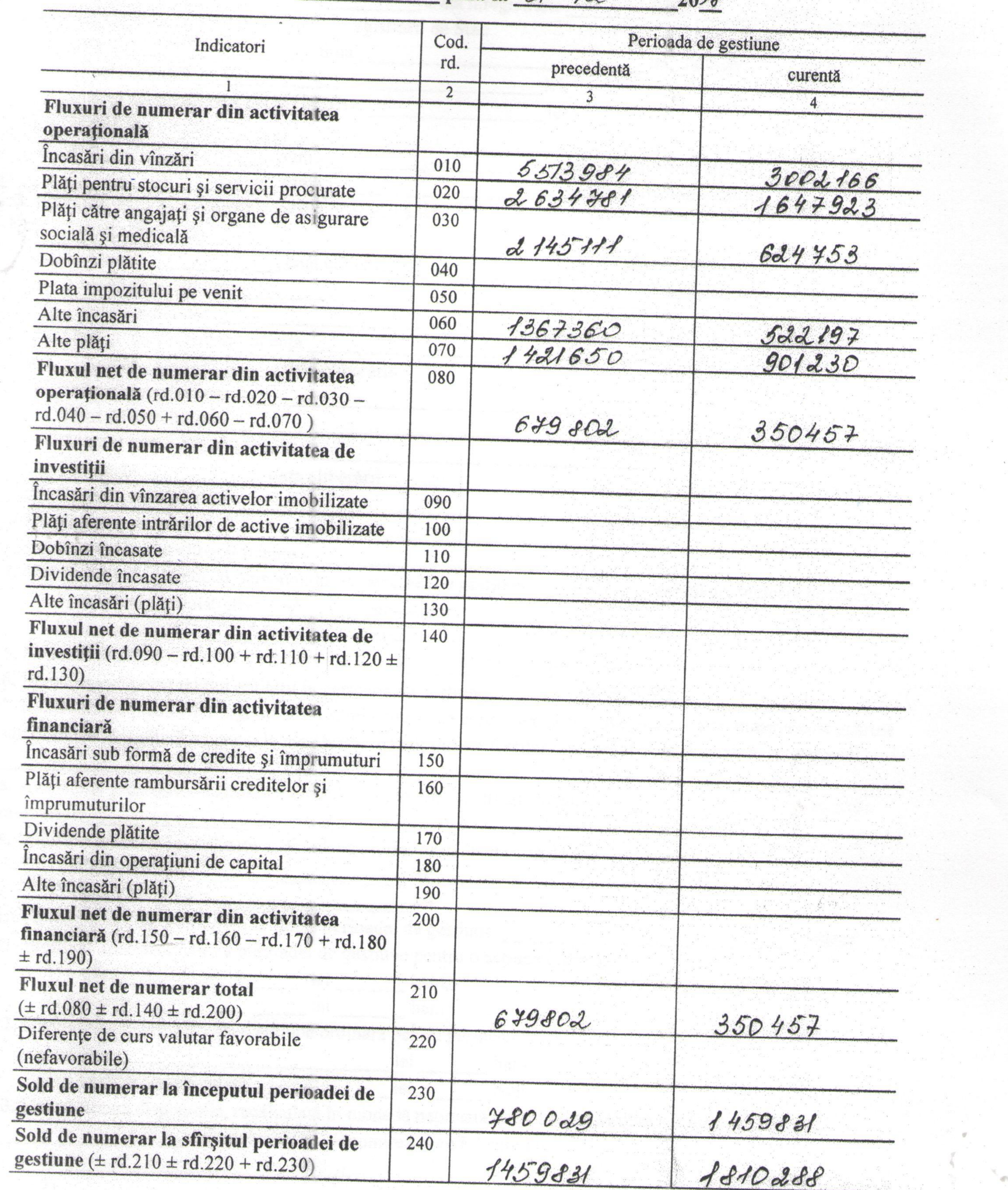

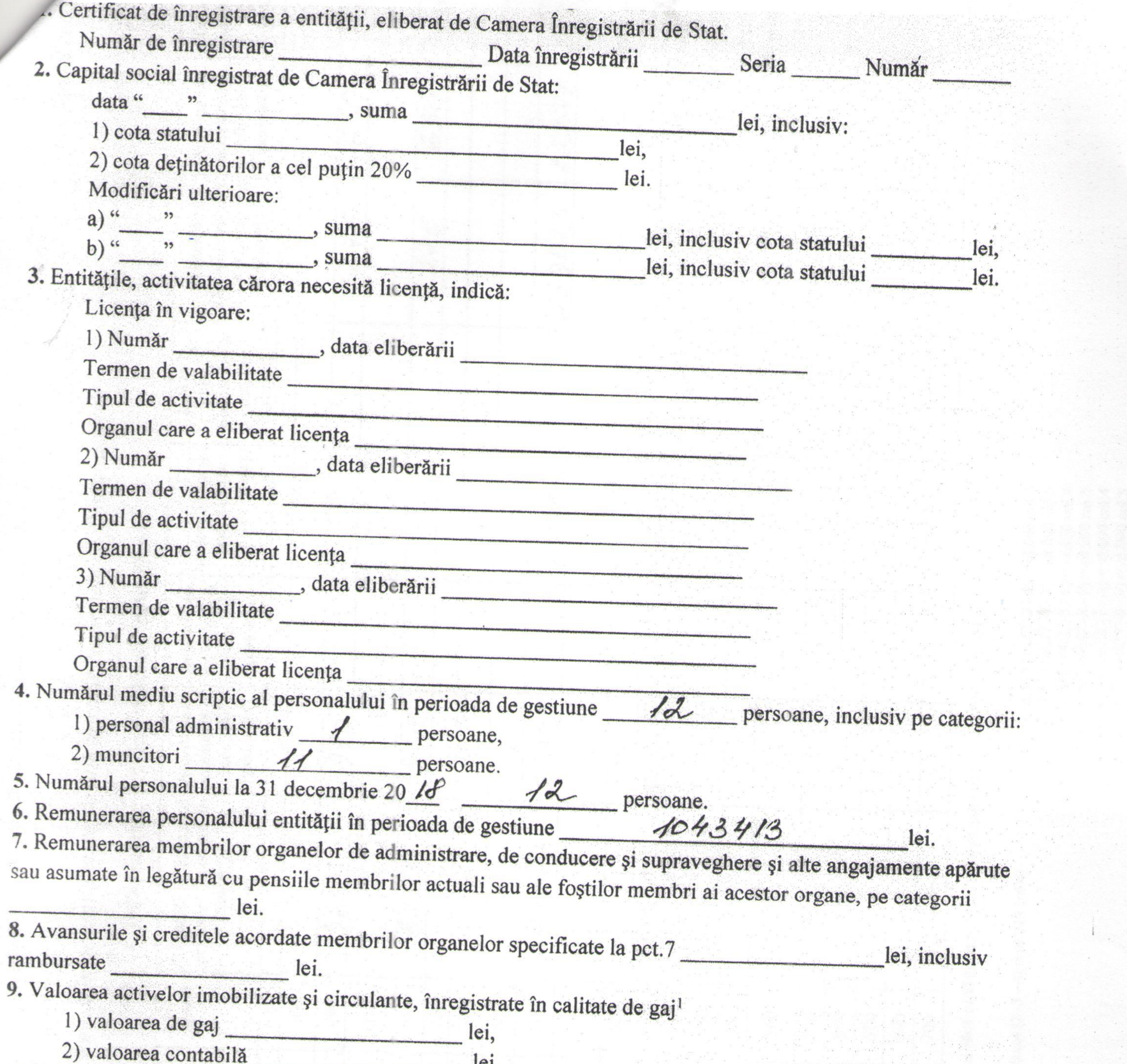

 $\mathcal{F}$ 

 $\mathcal{L}$  .

 $\Delta \mathcal{F}_{\mathcal{F}}$ 

 $\alpha_{1}^{2}$  will

in Polyney

要要紧紧紧

四度变的 化变变的

 $\sim$   $\sim$ 

and the sea

**SALE** 

346

 $\sim 10^{11}$  and  $\sim 10^{11}$ 

**香山川 (6) 000** 

 $\alpha$ 

 $\frac{1}{\lambda}$  ,  $\frac{1}{\lambda}$ 

 $\pi^{-1}$ 

unități.

 $\mathcal{N}_{\text{max}}$ 

 $Ie<sub>1</sub>$ . 10. Numărul acțiunilor ordinare la finele perioadei de gestiune 11. Profit net (pierdere netă) a perioadei de gestiune pentru o acțiune ordinară: 1) profit lei lei bani, 2) pierdere lei bani. 12. Dividende calculate pentru o acțiune ordinară pentru perioada de gestiune: 2) planificate pentru plată lei lei bani. 13. Valută străină disponibilă, recalculată în monedă națională a Republicii Moldova - total lei, inclusiv (lei, denumirea și codul valutei):  $\begin{array}{c} \hline \end{array}$  $2)$  $3)$ 14. Numerar legat – total lei <sup>1</sup> În rîndurile, în care se înscriu sumele de gaj, în toate coloanele prin fracție se reflectă: a) la numărător - valoarea de gaj; b) la numitor - valoarea contabilă 6

Model recon

**bilitate** 

양이 없는

![](_page_6_Picture_83.jpeg)

Anexa Informații cerute de Standardele Naționale de Conta ÷  $\bullet$ E ÷, 画  $\bullet$ tiile Info  $\overline{ }$ 

 $\beta_{\rm{2}}$  ,

 $\label{eq:1} \frac{1}{2} \frac{1}{\pi} \, \delta^{\frac{1}{2}}$ 

messed

 $\mathcal{O}$ 

à.

 $col(2-3-4) = rd.010 col.4$ 

 $\mathcal{F}_{\rm eff}$ 

**Signal Age of Age** 

rd.500 col.(2 -3 - 4) = rd.040 col.4<br>rd.500 col.(7 -8 - 9) = rd.040 col.5<br>rd.600 col.(7 -8 - 9) = rd.050 col.4<br>rd.600 col.(7 -8 - 9) = rd.050 col.5<br>rd.700 col.(7 -8 - 9) = rd.090 col.4<br>rd.700 col.(7 -8 - 9) = rd.090 col.4

 $\infty$ 

![](_page_6_Picture_84.jpeg)

## **NOTA INFORMATIVA**

in conformitate cu prevederile art. 30 din Legea contabilitatii nr. 82/1991

S-au intocmit situatiile financiare anuale la 31/12/2018 pentru : Entitatea: ELINATCONS S.R.L. Adresa: localitatea CHISINAUI, str, N.GRADESCU, nr. 14, Numar din registrul comertului: Forma de proprietate: Societati comerciale cu raspundere limitata Activitatea (cod si denumire clasa CAEN): -- 4329

## **SERVICII REPARATIE**

Cod de identificare fiscala: 1005600012588

Administratorul societatii, LILICU IGOR, isi asuma raspunderea pentru intocmirea situatiilor financiare anuale la 31/12/2018 si confirma ca:

1) Politicile contabile utilizate la intocmirea situatiilor financiare anuale sunt in conformitate cu reglementarile contabile aplicabile.

2) Situatiile financiare anuale ofera o imagine fidela a pozitiei financiare, performantei financiare si a celorlalte informatii referitoare la activitatea desfasurata.

3) Persoana juridica isi desfasoara activitatea in conditii de continuare.

4) La companie sint angajate 12 persoane, remunerarea salariului pentru anul 2018 este de 1043413 lei 00 bani.

5) Active imobilizate in anul 2018 este in suma - 336429 lei 00 bani

- imobilizari necorporale - 1625 lei 00 bani.

- Mijloace fixe - 334804 lei 00 bani.

Semnatura

 $LS.$ 

6) Total active circulante este in suma 2435975 lei 00 bani

7) In perioada de gestiune 2018 Compania ELINATCONS SRL constata PROFIT in suma de -418625 lei 00 bani.

8) Total datorii curente al Companiei sint in suma de1409187 lei 00 bani. 9) Venitul din vinzari in perioada de gestiune este de 4202098 lei 00 bani. 10) Costul vinzarilor din anexa 2 a Situatiei de Profit si Pierderi este de 3565833 lei 00 bani.

11) Cheltuieli administrative sint in suma de 163196 lei 00 bani. 12) Alte cheltuieli din activitatea operationala este de 169 lei00 bani. 13) Cheltuieli privind impozitul pe venit in anul 2018 este de 54275 lei 00 bani. 14) Capitalul Statutar este de 5400 lei 00 bani.